# An Introduction to Estimating Monte Carlo Standard Errors with R Package mcmcse

# Dootika Vats

January 29, 2020

# Contents

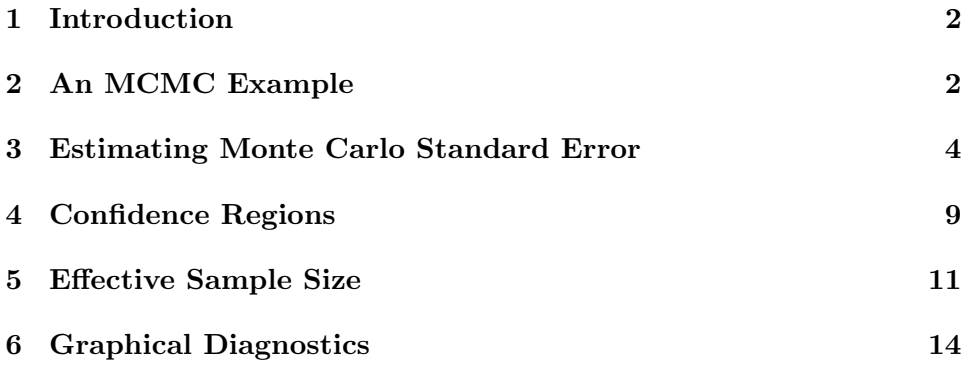

#### 1 Introduction

The R package mcmcse provides estimates of Monte Carlo standard errors for Markov chain Monte Carlo (MCMC) when estimating means or quantiles of functions of the MCMC output. In addition to MCMC output, the package can be used for time series and other correlated processes.

The package is predominantly useful after MCMC output has been obtained by the user. In addition to estimating the Monte Carlo standard errors, the package also provides univariate and multivariate estimates of effective sample size and tools to determine whether enough Monte Carlo samples have been obtained. There are also some graphical tools to ascertain the behavior of the Monte Carlo estimates.

#### 2 An MCMC Example

To illustrate the use of our package, we present the following simple multivariate AR(1) process. The process is defined for  $t = 1, 2, 3, \ldots$  as,

$$
y_t = w + Ay_{t-1} + \epsilon_t,
$$

where w is a constant vector in  $\mathbb{R}^p$ ,  $y_t \in \mathbb{R}^p$ , A is a  $p \times p$  matrix and  $\epsilon_t \sim N_p(0, C)$ . In our example, we let A and C be diagonal matrices. The invariant distrbution for this process is  $F = N_p(0, V)$  where V is a function of A and C.

The function  $mAr \cdot \sin m$  in package  $mAr$  draws samples from the above model. We let  $p = 3$ .

```
library(mAr)
## Loading required package: MASS
p \le -3A \leftarrow diag(c(.1, .5, .8))C \leftarrow diag(rep(2, 3))# Monte Carlo sample size is N
N < -1e5set.seed(100)
chain \leq mAr.sim(w = rep(2,p), A = A, C = C, N = N)
```
For using the mcmcse package the rows of the MCMC output should store each iteration of the algorithm and so the output should have  $n$  rows and  $p$ columns. We will denote each row *i* of the output as  $y_i = (y_i^{(1)})$  $y_i^{(1)}, y_i^{(2)}$  $\binom{2}{i}, y_i^{(3)}$  $\binom{5}{i}$ .

```
#Rows has observations (samples) and each comlumn is a component.
head(chain)
```
## Y1 Y2 Y3 ## 1 -0.3101768 3.967189 8.421232 ## 2 5.2384324 6.391334 10.407224 ## 3 2.5886888 6.497850 11.156644 ## 4 3.8339966 4.992644 12.447253 ## 5 -0.2396186 4.900606 13.565273 ## 6 2.2108764 5.144180 13.927434

This vignette will discuss estimating two sets of features of interest of F.

• E<sub>F</sub>y: For estimating  $\mu = E_{F}y$ , the estimator is the Monte Carlo sample mean

$$
\mu_n = \frac{1}{n} \sum_{t=1}^n y_t.
$$

In R,  $\mu_n$  is obtained using the usual colMeans function. If  $p = 1$ , then use mean instead of colMeans.

```
colMeans(chain)
## Y1 Y2 Y3
## 2.225577 4.012947 10.007805
```
•  $E_F(y^{(1)2} + y^{(2)2} + y^{(3)2})$ : When interested in estimating the sum of the second moments of each component of  $y$ , define the function  $g$ :  $\mathbb{R}^3 \to \mathbb{R}$  as  $g((x_1, x_2, x_3)) = x_1^2 + x_2^2 + x_3^2$ . This is defined in R by creating a function that implements the function  $g$ , row-wise.

```
g \leftarrow function(x){
          return(sum(x^2))
}
```
The Monte Carlo estimator for  $q$  is

$$
\mu_{g,n} = \frac{1}{n} \sum_{t=1}^{n} g(y_t),
$$

```
# Apply the function g to each row
gofy \leftarrow apply(chain, 1, g)
# Monte Carlo estimate
mean(gofy)
## [1] 131.4661
```
Thus, to obtain Monte Carlo estimates from MCMC output, the base package is sufficient (generally). However, Monte Carlo estimates must be reported with Monte Carlo standard error. That is, if the following central limit theorems hold √

$$
\sqrt{n}(\mu_n - \mu) \stackrel{d}{\to} N_p(0, \Sigma), \qquad (1)
$$

and

$$
\sqrt{n}(\mu_{g,n} - \mu) \stackrel{d}{\to} N_p(0, \Sigma_g), \qquad (2)
$$

then estimates of  $\Sigma$  and  $\Sigma_q$  must be reported, directly or indirectly. Since the samples obtained are correlated, these quantities require more sophisticated tools than usual sample estimators. (Note that a Markov chain CLT is not always guaranteed to hold. In fact, it depends on the rate of convergence of the Markov chain. Most of the functions in this package assume that a Markov chain CLT holds. Such an assumption is also made when using many of the convergence diagnostics).

### 3 Estimating Monte Carlo Standard Error

In this package, the functions mcse, mcse.mat, mcse.multi, and mcse.initseq estimate the Monte Carlo standard error of  $\mu_n$  (or  $\mu_{q,n}$ ).

- mcse: consistent estimates of  $\sqrt{\Sigma/n}$  (standard error) when  $\Sigma$  is  $1 \times 1$ .
- mcse.mat: consistent estimates of the square root of the diagonals of  $\Sigma/n$ .
- mcse.multi: consistent estimates of  $\Sigma$ .
- mcse.initseq: asymptotically conservative estimates of  $\Sigma$  using initial sequence estimators.

Using the mcmcse package we can estimate  $\Sigma$  in (1) with the mcse.multi and mcse.initseq function.

```
library(mcmcse)
```

```
## mcmcse: Monte Carlo Standard Errors for MCMC
## Version 1.4-1 created on 2020-01-29.
## copyright (c) 2012, James M. Flegal, University of California,
Riverside
## John Hughes, University of Colorado, Denver
## Dootika Vats, University of Warwick
## Ning Dai, University of Minnesota
## For citation information, type citation("mcmcse").
## Type help("mcmcse-package") to get started.
# Batch means estimator
mcerror_bm <- mcse.multi(x = chain, method = "bm", r = 1,
       size = NULL, g = NULL, adjust = TRUE, blather = TRUE)
# Overlapping batch means estimator
mcerror_bm <- mcse.multi(x = chain, method = "obm", r = 1,
       size = NULL, g = NULL, adjust = TRUE, blather = TRUE)
# Spectral variance estimator with Bartlett window
mcerror_bart <- mcse.multi(x = chain, method = "bartlett", r = 1,
       size = NULL, g = NULL, adjust = TRUE, blather = TRUE)
# Spectral variance estimator with Tukey window
mcerror_tuk <- mcse.multi(x = chain, method = "tukey", r = 1,
       size = NULL, g = NULL, adjust = TRUE, blather = TRUE)
# Initial sequence estimator, unadjusted
mcerror_is \leq mcse.initseq(x = chain, g = NULL,
                          adjust = FALSE, blather = TRUE)
# Initial sequence estimator, adjusted
mcerror_isadj <- mcse.initseq(x = chain, g = NULL,
                             adjust = TRUE, blather = TRUE)
```
• x takes the  $n \times p$  MCMC data. x can take only numeric entries in the form of a matrix or data frame. The rows of x are the iterations of the MCMC.

- method = bm, obm, bartlett, tukey calculates the estimate using the batch means method and spectral variance methods with the modified-Bartlett and Tukey-Hanning windows.
- r is the lugsail parameter that indicates how much to "lift" the lag window (this also applies to bm and obm). Higher values will increasingly remove underestimation of  $\Sigma$  but may yield more variable estimators. Values more than 5 are not advised and negative values are not allowed. Reasonable choices are  $r = 1, 2, 3$ , where  $r = 3$  yields the lugsail estimator,  $r = 2$  is the flat-top estimator, and  $r = 1$  is the vanilla estimator.
- size is the batch size for the bm method and the truncation point for tukey and bartlett methods. Default batch size is calulcated using the exported batchSize function. Other accepted values are size = sqroot, which sets the size as  $\lfloor \sqrt{n} \rfloor$  and size = cuberoot which sets it at  $\lfloor n^{1/3} \rfloor$ . An integer value of size less than n is also valid as long as  $n/\text{size} > 1$ .

For reference on bm (batch means estimators) see Jones et al. (2006) and Vats et al. (2019).

For reference on bartlett and tukey (spectral variance estimators)see Flegal et al. (2010) and Vats et al. (2018).

For reference on lugsail estimation see Liu and Flegal (2018) and Vats and Flegal (2018).

- g is a function that is applied to each row of x and represents the features of interest of the process. Since here we are interested in only means, g is NULL. g will be explained in later examples.
- adjust is a logical argument indicating whether the resulting matrix should be adjusted in order to retain positive-definiteness. By default this is set to be TRUE.
- blather when TRUE outputs under the hood information about the estimation process. The default is set to FALSE since most users should be interested in only cov and est.

For reference on mcse.initseq (initial sequence estimators) see Dai and Jones (2017).

mcse.multi and mcse.initseq return a list with multiple components. When blather = FALSE cov stores the estimate of  $\Sigma$  obtained using the method chosen, est stores the estimate of the mean of  $g$  applied on the Markov chain. When blather = TRUE the following are returned in addition to the above two: nsim stores the arguments used to calculate  $\Sigma$ . size which indicates the size of batches/truncation, method used. mcse.initseq also returns cov.adj, and whether an adjusted estimator was used (adjust).

```
mcerror_bm$cov
```
##  $[$ ,1]  $[$ ,2]  $[$ ,3] ## [1,] 2.6008515 -0.18030089 0.17474396 ## [2,] -0.1803009 7.84219221 0.07412673 ## [3,] 0.1747440 0.07412673 47.87634711 mcerror\_bart\$cov ##  $[ ,1]$   $[ ,2]$   $[ ,3]$ ## [1,] 2.6026895 -0.1815027 0.1688387 ## [2,] -0.1815027 7.8446983 0.0830542 ## [3,] 0.1688387 0.0830542 47.9195206 mcerror\_tuk\$cov ##  $[$ ,1]  $[$ ,2]  $[$ ,3] ## [1,] 2.6218068 -0.197829185 0.167027884 ## [2,] -0.1978292 7.907577433 -0.006610122 ## [3,] 0.1670279 -0.006610122 49.188066347 mcerror\_is\$cov ##  $[$ ,1]  $[$ ,2]  $[$ ,3] ## [1,] 2.5029696 -0.10902926 0.11007175 ## [2,] -0.1090293 8.18913933 0.02202062 ## [3,] 0.1100717 0.02202062 50.96199582 mcerror\_isadj\$cov.adj ##  $[ ,1]$   $[ ,2]$   $[ ,3]$ ## [1,] 2.58127094 -0.060426547 0.083477237 ## [2,] -0.06042655 8.242248961 -0.002410464 ## [3,] 0.08347724 -0.002410464 51.034334815

```
rbind(mcerror_bm$est, mcerror_bart$est, mcerror_tuk$est,
     mcerror_is$est, mcerror_isadj$est)
## Y1 Y2 Y3
## [1,] 2.225577 4.012947 10.00781
## [2,] 2.225577 4.012947 10.00781
## [3,] 2.225577 4.012947 10.00781
## [4,] 2.225577 4.012947 10.00781
## [5,] 2.225577 4.012947 10.00781
```
**Note:** The Monte Carlo estimates of  $\mu$  are not affected by the choice of the method.

Note: for consistent estimation, the batch means estimators are significantly faster to calculate than the spectral variance estimators. The user is advised to use the default method  $=$  ''bm'' for large input matrices.

**Note:** cov returns an estimate of  $\Sigma$  and not  $\Sigma/n$ .

If the diagonals of  $\Sigma$  are  $\sigma_{ii}^2$ , the function  ${\tt mcse}$  and  ${\tt mcse}$  . ${\tt mat}$  returns  $\sigma_{ii}/\sqrt{n}$ . mcse does it for one component and mcse.mat does it for all diagonals.

```
mcse(x = chain[, 1], method = "bm", g = NULL)## $est
## [1] 2.225577
##
## $se
## [1] 0.005017387
mcse.mat(x = chain, method = "bm", g = NULL)
## est se
## Y1 2.225577 0.005017387
## Y2 4.012947 0.009194588
## Y3 10.007805 0.021766303
```
In order to estimate  $\mu_{n,g}$  and  $\Sigma_g$  as in (2), we use the R function g we had defined before. Recall that g should be a function that takes vector inputs.

```
g
## function(x)
## {
## return(sum(x^2))
## }
## <bytecode: 0x7fb33502e0b0>
mcerror_g_bm <- mcse.multi(x = chain, g = g, blather = TRUE)
mcerror_g_is \leq mcse.initseq(x = chain, g = g, blather = TRUE)
mcerror_g_bm$cov
## [,1]
## [1,] 20492.43
# Initial Sequence error is larger than batch means, as expected.
mcerror_g_is$cov
\sharp # [, 1]
## [1,] 21293.28
# Returned value is asymptotic variance.
# So we calculate the standard error here.
sqrt(mcerror_g_bm$cov/N)
\# # [, 1]
## [1,] 0.4526857
sqrt(mcerror_g_is$cov/N)
## [,1]
## [1,] 0.4614465
```
## 4 Confidence Regions

Using the function confRegion in the package, the user can create joint confidence regions for two parameters. The input for this function is the output list from the mcse.multi or mcse.initseq function. The function uses the attributes cov, est, and nsim from the output list. If the mcse.initseq is input and adjust = TRUE had been used, then cov.adj is used instead of cov. mcse.multi also uses the attribute size.

plot(confRegion(mcerror\_bm, which =  $c(1,2)$ , level = .90), type = 'l', asp = 1) lines(confRegion(mcerror\_bart, which =  $c(1,2)$ , level = .90), col = "red")

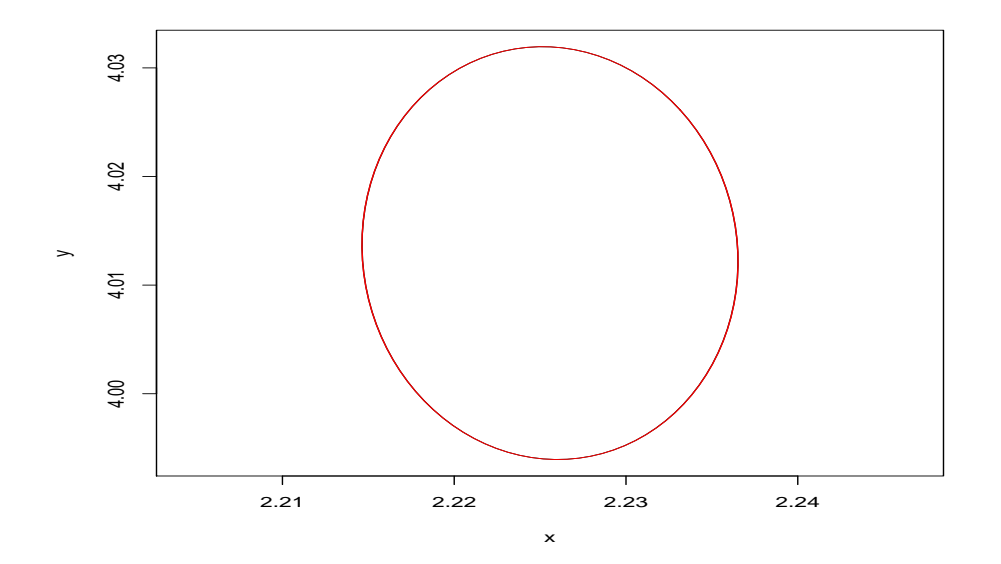

- which should be a vector of size 2 that indicates the two components for which the confidence ellipse is to be constructed.
- level is the confidence level of the confidence region. The default is .95

NOTE: The argument confRegion calls on the function ellipse in package ellipse to draw the ellipse.

NOTE: Since the confidence region is created for two parameters only, the size of the ellipse is determined by setting  $p = 2$  irrespective of the original dimension of the problem.

To determine the effect of the confidence level, we draw two regions with difference confidence levels. We use mcse.initseq this time.

 $plot(confRegion(mcerror_is, which = c(1,2), level = .95), type = 'l', asp = 1)$ lines(confRegion(mcerror\_is, which =  $c(1,2)$ , level = .90), col = "red")

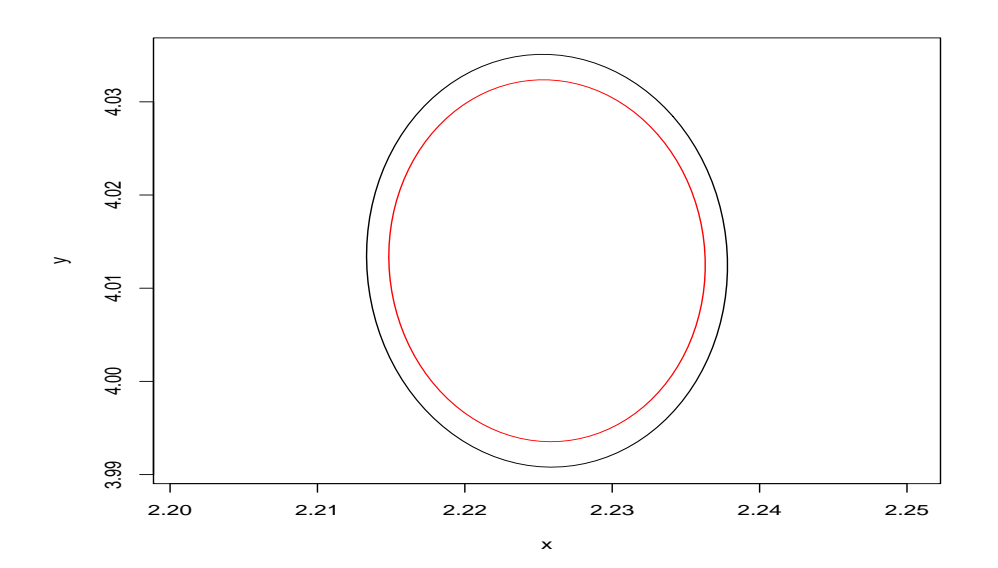

## 5 Effective Sample Size

Reporting  $p \times p$  covariance matrix estimates is impractical and uninterpretable. The motivation of estimating Monte Carlo standard error is to ensure that said error is small. This is essentially the idea behind estimating effective sample size and ensuring that the estimated effective sample size is larger than a prespecified lower bound.

Before sampling the Markov chain, the user is advised to used the function minESS to ascertain what is the minimum effective sample size needed for stable analysis. See Vats et al. (2019) for theoretical details.

```
# For mu
minESS(p = 3, alpha = .05,eps = .05)## minESS
## 8123
#For mu_g
minESS(p = 1, alpha = .05,eps = .05)## minESS
## 6146
```
- p is the dimension of the estimation problem.
- alpha is the confidence level
- eps is the tolerance level. Default is .05. Reasonable levels are anywhere from .01 to .05. The smaller the tolerance, the larger the minimum effective samples. eps represents a tolerance level relative to the variability in the target distribution. It is akin to the idea of margin-of-error.

minESS is independent of the Markov chain or process, and is only a function of the p,  $\alpha$ , and  $\epsilon$ . The user should find minESS and then sample their process until the required minimum samples are achieved.

Alternatively, we often don't have to luxury of obtaining a lot of samples, and reaching a minimum effective sample size os not possible. In such a scneario, it is useful to know the  $\epsilon$  tolerance level the number of estimated effective samples correspond to. So if we can only obtain 1000 effective samples,

```
# For mu
minESS(p = 3, alpha = .05, ess = 1000)## Epsilon
## 0.1425016
#For mu_g
minESS(p = 1, alpha = .05, ess = 1000)## Epsilon
## 0.123959
```
Thus, if you obtained a sample with estimates effective sample size equaling 1000 for estimating  $\mu_q$  and  $\mu_{n,q}$ , then the precision level of your estimate is  $\epsilon = .143$  and  $\epsilon = .124$ , respectively. multiESS and ess are two functions that calculate the effective sample size of a correlated sample. ess calculations are based on Gong and Flegal (2016) and is component-wise, and multiESS utilizes the multivariate nature of the problem.

Since ess produces a different estimate for each component, conservative practice dictates choosing the smallest of the values. multiESS returns one estimate of the effective sample size based on the whole sample. The function calls mcse.multi function to obtain a batch means estimate of  $\Sigma$ . The user can provide another estimate of  $\Sigma$  using the covmat argument.

```
multiESS(chain)
## [1] 31103.16
# Using spectral variance estimators
multiESS(chain, covmat = mcerror_bart$cov)
## [1] 31231.11
# Using initial sequence estimators
# Since this is a conservative estimator, ess will be smaller
multiESS(chain, covmat = mcerror_is$cov)
## [1] 30544.9
```
Since the effective sample size is less than the minimum effective samples, we should simulate more. Looking at the ratio of the Monte Carlo samples size of  $10^4$  and multiESS, we might need around 28,000 Monte Carlo samples.

```
set.seed(100)
chain \leq mAr.sim(w = rep(2,p), A = A, C = C, N = 28000)
# larger than 8123
multiESS(chain)
## [1] 8695.993
# larger than 8123
multiESS(chain, covmat = mcerror_bart$cov)
## [1] 8769.534
# larger than 8123
multiESS(chain, covmat = mcerror_is$cov)
## [1] 8576.849
```
So no matter which estimator we choose for the Monte Carlo standard error, 28000 Monte Carlo samples are sufficient to have  $\epsilon = .05$  relative tolerance. NOTE: Ideally, we do not want to get more samples using the last iteration of the previous Markov chain. However, mAr.sim does not allow user specified starting values, so to demonstrate the use of minESS and multiESS,

we get a new sample altogether. When making R packages that simulate a Markov chain, it is often very useful to allow user specific starting values for this reason.

### 6 Graphical Diagnostics

The function estvssamp plots the Monte Carlo estimates versus the sample size for a component of the MCMC output. This plot indicates whether the Monte Carlo estimate has stabilized.

```
estvssamp(chain[,1])
```
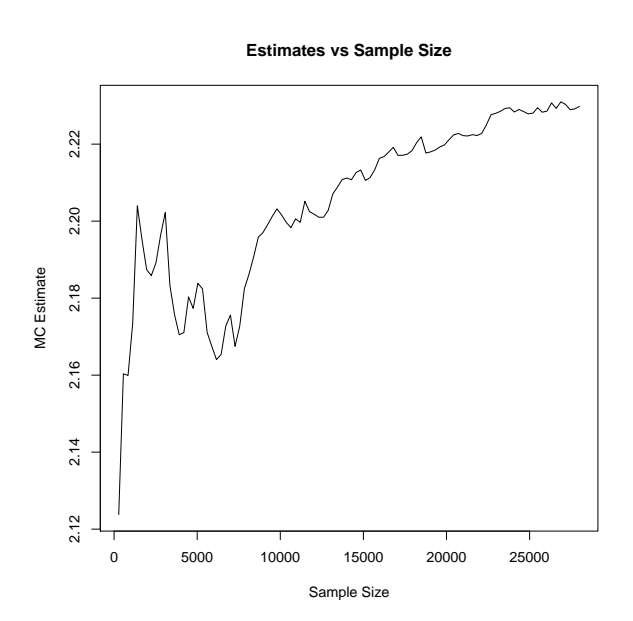

Additionally, if  $p$  is not too small, due to the central limit theorem in  $(1)$ and an estimate of  $\Sigma$  using the mcse.multi function, a QQ plot of the standardized estimates gives an idea of whether asymptopia has been achieved. We generate a new Markov chain with  $p = 50$ .

```
p <- 50
A \leftarrow diag(seq(.1, .9, length = p))C \leftarrow diag(rep(2, p))set.seed(100)
chain \leq mAr.sim(w = rep(2,p), A = A, C = C, N = 10000)
```
For this new Markov chain, we find an estimate of  $\Sigma$  to use for the **qqTest** function.

```
mcerror_bm <- mcse.multi(chain, method = "bm", blather = TRUE)
mcerror_isadj <- mcse.initseq(chain, adjust = TRUE, blather = TRUE)
qqTest(mcerror_bm)
```
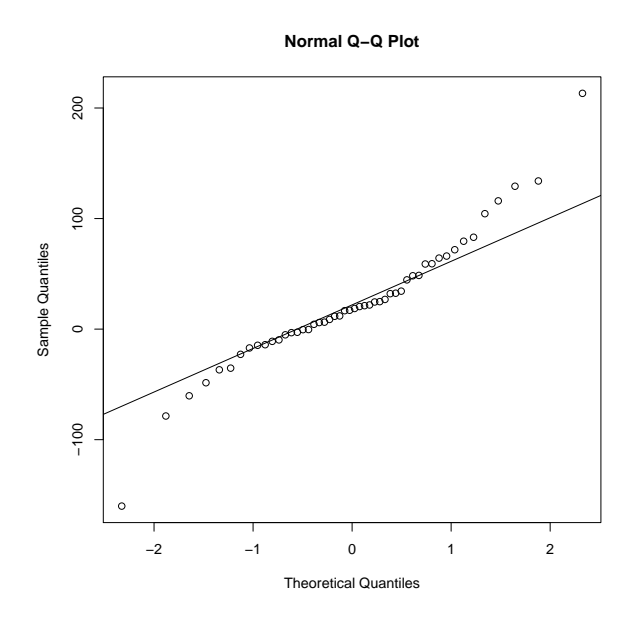

qqTest(mcerror\_isadj)

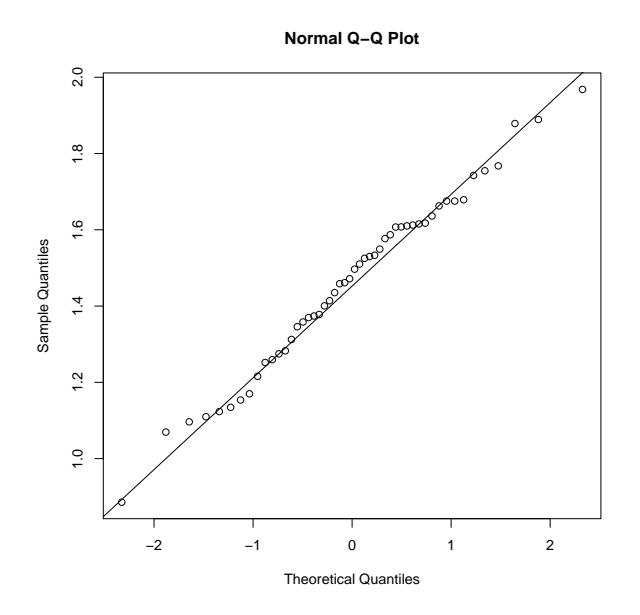

Thus, we see here that the chain has not quite reached asymptopia.

#### References

- Dai, N. and Jones, G. L. (2017). Multivariate initial sequence estimators in Markov chain Monte Carlo. Journal of Multivariate Analysis (to appear).
- Flegal, J. M., Jones, G. L., et al. (2010). Batch means and spectral variance estimators in Markov chain Monte Carlo. The Annals of Statistics, 38:1034–1070.
- Gong, L. and Flegal, J. M. (2016). A practical sequential stopping rule for high-dimensional Markov chain Monte Carlo. Journal of Computational and Graphical Statistics, 25(3):684–700.
- Jones, G. L., Haran, M., Caffo, B. S., and Neath, R. (2006). Fixed-width output analysis for Markov chain Monte Carlo. Journal of the American Statistical Association, 101:1537–1547.
- Liu, Y. and Flegal, J. (2018). Weighted batch means estimators in Markov chain Monte Carlo. Electronic Journal of Statistics, 12:3397–3442.
- Vats, D. and Flegal, J. M. (2018). Lugsail lag windows and their application to MCMC. arXiv preprint arXiv:1809.04541.
- Vats, D., Flegal, J. M., and Jones, G. L. (2018). Strong consistency of multivariate spectral variance estimators in Markov chain Monte Carlo. Bernoulli, 24:1860–1909.
- Vats, D., Flegal, J. M., and Jones, G. L. (2019). Multivariate output analysis for Markov chain Monte Carlo. Biometrika, 106:321–337.